#### CS-E4690 - Programming Parallel Supercom MPI: Collective communications and advance topics

**Maarit Korpi-Lagg maarit.korpi-lagg@aalto.fi**

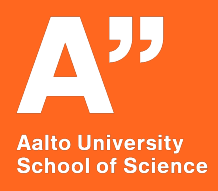

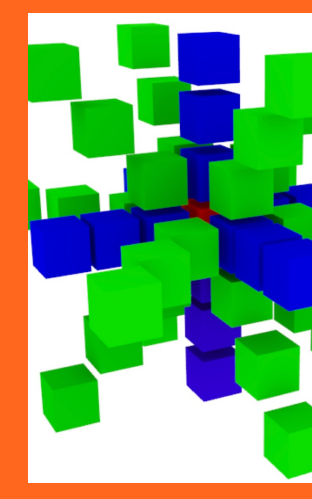

#### **One-sided communication**

**Remote memory reads and writes (requires RMA technology, but nowadays standardly available on multiprocessors chips)**

- **Only one process needs to explicitly participate.**
- **An advantage is that communication and synchronization are decoupled**
- **Can, in principle, reduce synchronization overheads**

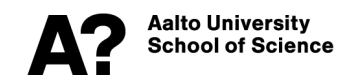

#### **Window**

**communicator**

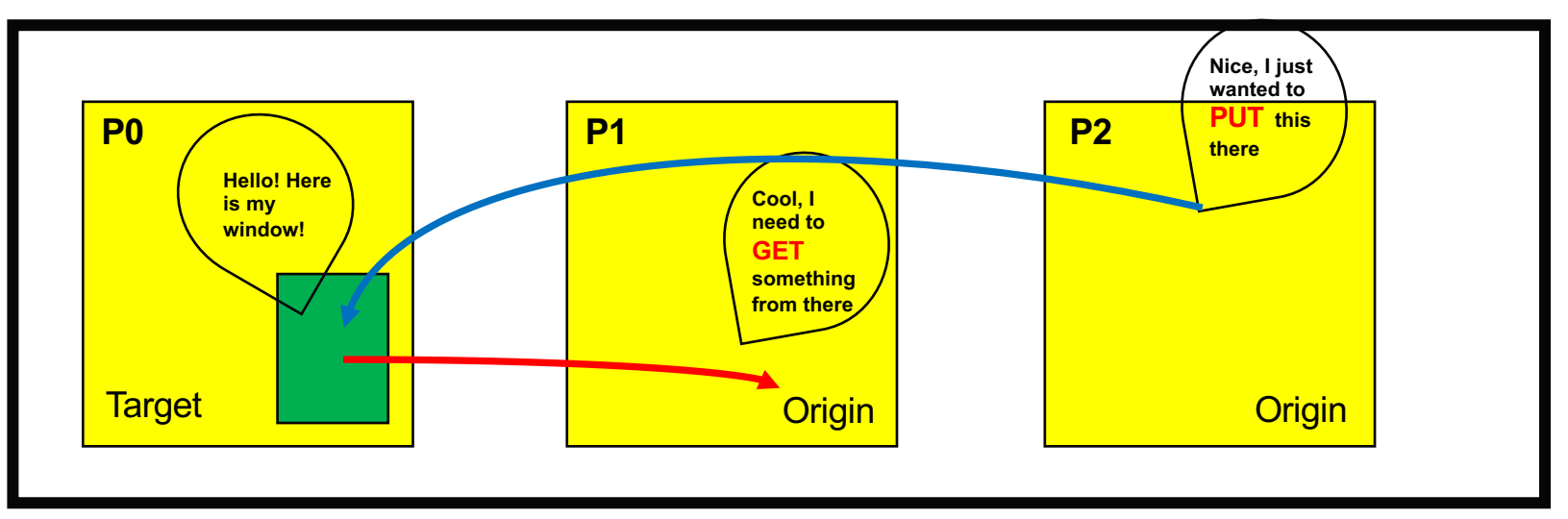

Origins could also wish to ACCUMULATE data to/from target process, which can include a reduction operation.

**Aalto University School of Science** 

# **Typical workflow**

- **MPI\_Info info;**
- **MPI\_Win window;**
- **MPI** Win create( /\* size info \*/, info, comm, &memory, &window );
- **// do put and get calls**
- **MPI\_Win\_free( &window );**

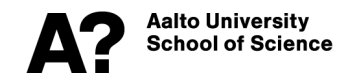

## **Window properties**

- Create window call is collective (all in certain comm must call it)
- The window size can be set individually on each process (also to null)
- The window location can be set individually on each process
- The window is the **target** of data in a **put** operation, or the **source** of data in a **get** operation.
- There can be memory associated with a window, so it needs to be freed explicitly with MPI\_Win\_free(win).

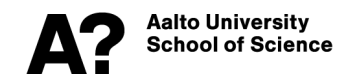

### **Creating a window (basic)**

**MPI\_Alloc\_mem to allocate the "base" buffer**

**int MPI\_Win\_create (void \*base, MPI\_Aint size, int disp\_unit,**

**MPI\_Info info, MPI\_Comm comm, MPI\_Win \*win)**

**base** (pointer to) local memory to expose for RMA

**size** of a local window in bytes **disp** unit local unit size for displacements in bytes

**info** info argument

**comm** communicator **win** handle to window

**MPI\_Win\_free(win)** 

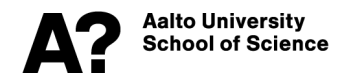

## **Creating a window (with allocate)**

**int MPI\_Win\_allocate (MPI\_Aint size, int disp\_unit, MPI\_Info info, MPI\_Comm comm, void \*baseptr, MPI\_Win \*win)**

**Allocates window segment** 

**size:** size of a local window in bytes

**disp** unit local unit size for displacements, in bytes

**info:** info argument

**comm:** communicator

**baseptr:** address of local allocated window segment

**win:** window object returned by the call

**MPI\_Win\_free(win)** 

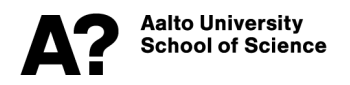

## **Creating a window (dynamic)**

**int MPI\_Win\_create\_dynamic (MPI\_Info info, MPI\_Comm comm, MPI\_Win \*win)**

**Similar to the others, but only a pointer to a window object, with its attached memory yet unspecified, is returned.**

**to an empty buffer is returned. To attach memory to the Window: MPI\_Win\_attach(MPI\_Win win, void \*base, MPI\_Aint size) MPI\_Win\_detach(MPI\_Win win, void \*base)**

**Advanced MPI, finding out details left for interested students**

**MPI\_Win\_free(win)** 

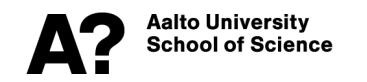

## **Synchronization?**

#### **Active synchronization:**

• Both origin and target process perform synchronization calls

#### **Passive synchronization:**

• No synchronization calls at the target

#### **Active mode:**

Communication takes place within **epochs**

- **Exposure epoch** on target, **access epoch** on origin
- Synchronization calls start and end an epoch
- An epoch is specific to a particular window

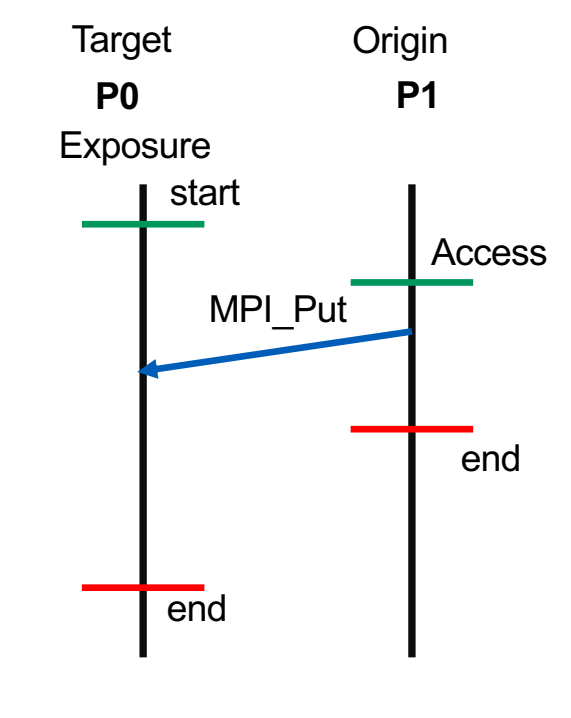

Epoch: time in between the green and red lines

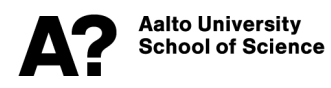

#### **Active (global) RMA synchronization: fences**

#### **MPI\_Win\_fence(assert, win)**

**assert** optimize for specific usage. Valid values are "0",

MPI\_MODE\_NOSTORE, MPI\_MODE\_NOPUT, MPI\_MODE\_NOPRECEDE, MPI\_MODE\_NOSUCCEED

**win** window handle

- **Used both starting and ending an epoch**
- **Assertions with 0 will always work, but being more specific could help, see the next slide (advanced)**

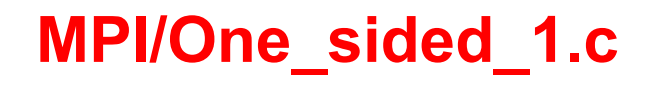

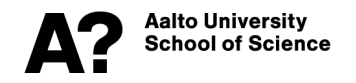

#### **Assertions for fence ops (advanced)**

- MPI\_MODE\_NOSTORE the local window was not updated by local stores (or local get or receive calls) since last synchronization.
- MPI\_MODE\_NOPUT the local window will not be updated by put or accumulate calls after the fence call, until the ensuing (fence) synchronization.
- MPI\_MODE\_NOPRECEDE the fence does not complete any sequence of locally issued RMA calls. If this assertion is given by any process in the window group, then it must be given by all processes in the group.
- MPI\_MODE\_NOSUCCEED the fence does not start any sequence of locally issued RMA calls. If the assertion is given by any process in the window group, then it must be given by all processes in the group.
- Specifying these may help in optimizing the communication.to Universitv

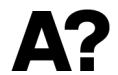

iool of Science

#### **Fenced synchronization is restrictive**

- **GLOBAL: every process has to execute the calls**
- **Fences act as Barrier-like operations; recall the BSP model**
- **Can be inefficient**
- **The need for global synchronization can be avoided by defining processor groups; this requires additional knowledge about the communicators, and we will come back to this later on**

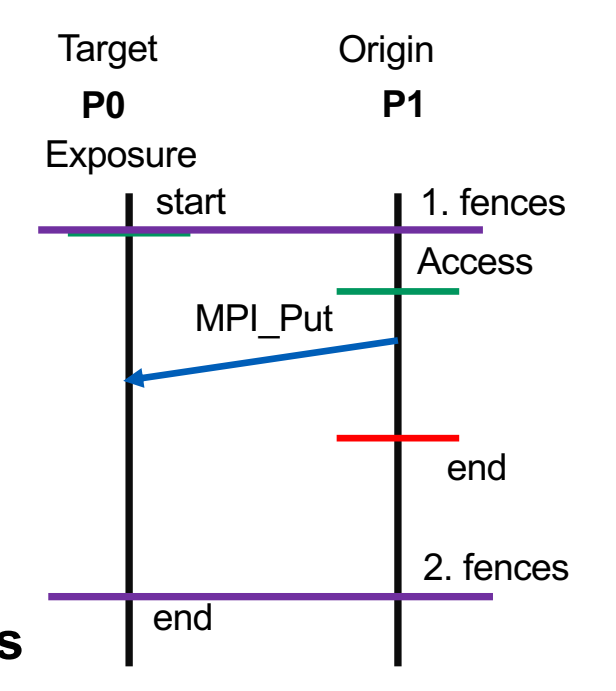

Epoch: time in between the purple lines

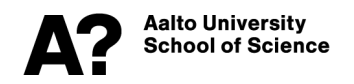

### **Passive synchronization**

#### **int MPI\_Win\_lock(int lock\_type, int rank, int assert, MPI\_Win win)**

**lock\_type:** Indicates whether other processes may access the target window at the same time (if MPI\_LOCK\_SHARED) or not (MPI\_LOCK\_EXCLUSIVE) **rank:** rank of the process having the **locked** (target) window

**assert**: Used to optimize this call; zero may be used as a default.

**win**: window object

Aalto Universitv **int MPI\_Win\_unlock(int rank, MPI\_Win win) School of Science** 

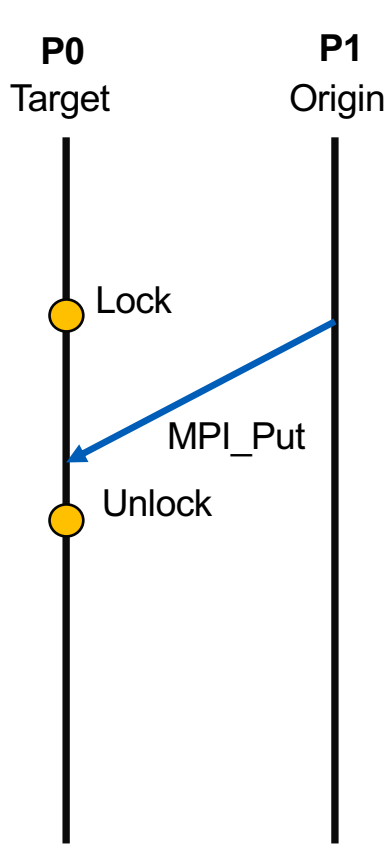

**MPI/One\_sided\_3.c**

### **Moving data: put**

**int MPI\_Put( const void \*origin\_addr, int origin\_count, MPI\_Datatype origin\_datatype, int target\_rank, MPI\_Aint target\_disp, int target\_count, MPI\_Datatype target\_datatype, MPI\_Win win)**

- **Otherwise very normal-looking call, but the target data description is somewhat non-trivial**
- **When creating a window, you need to specify the displacement unit (from the window start)**

**MPI/One\_sided\_1.c**

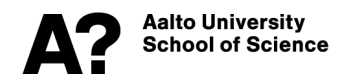

## **Moving data: get**

**int MPI\_Get( const void \*origin\_addr, int origin\_count,**

**MPI\_Datatype origin\_datatype, int target\_rank, MPI\_Aint target\_disp, int target\_count, MPI\_Datatype target\_datatype, MPI\_Win win)**

• **Similar syntax to MPI\_Put**

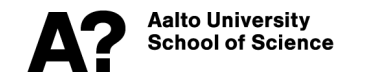

#### **Moving data: accumulate**

**int MPI\_Accumulate (const void \*origin\_addr, int origin\_count,MPI\_Datatype origin\_datatype, int target\_rank,MPI\_Aint target\_disp, int target\_count,MPI\_Datatype target\_datatype, MPI\_Op op, MPI\_Win win)**

- Store data from the **origin** process to the memory window of the **target** process *and* combine it using one of the predefined MPI reduction operations
- **Predefined** operators are available (we talk about these in the connection of collectives), but **no user-defined ones**.
- There is one extra operator: **MPI\_REPLACE**, this has the effect that only the last result to arrive is retained.

**ichool of Science** 

### **Moving data: get\_accumulate**

**int MPI\_Get\_accumulate (const void \*origin\_addr, int**

**origin\_count,MPI\_Datatype origin\_datatype, void \*result\_addr, int result\_count, MPI\_Datatype result\_datatype, int target\_rank, MPI\_Aint target\_disp, int target\_count, MPI\_Datatype target\_datatype, MPI\_Op op, MPI\_Win win)**

- Store data from target window to the origin, and combine it with the predefined operation.
- **Predefined** operators are available (we talk about these in the connection of collectives), but **no user-defined ones**.
- There is one extra operator: **MPI\_REPLACE**, this has the effect that only the last result to arrive is retained.

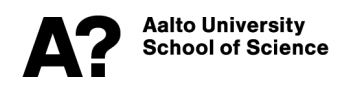

#### **Note: many processes!**

- **Within an epoch**, no guaranteed ordering of Get and Put operations: if you make many such calls in a mixture, there is no guarantee who gets to overlapping data first, and the results may turn out to be garbage (*race conditions*).
- Accumulates are 'atomic':
	- MPI Accumulate with MPI\_REPLACE implements an atomic put that has a well-defined order
	- MPI Get accumulate with MPI NO OP implements an atomic get that has a well-defined order.

**MPI/One\_sided\_2.c**

• **Multiple atomic operations are safe within an epoch.**

**MPI/One\_sided\_1.c**

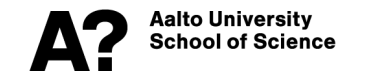

#### **Collective communications**

**Communicator**

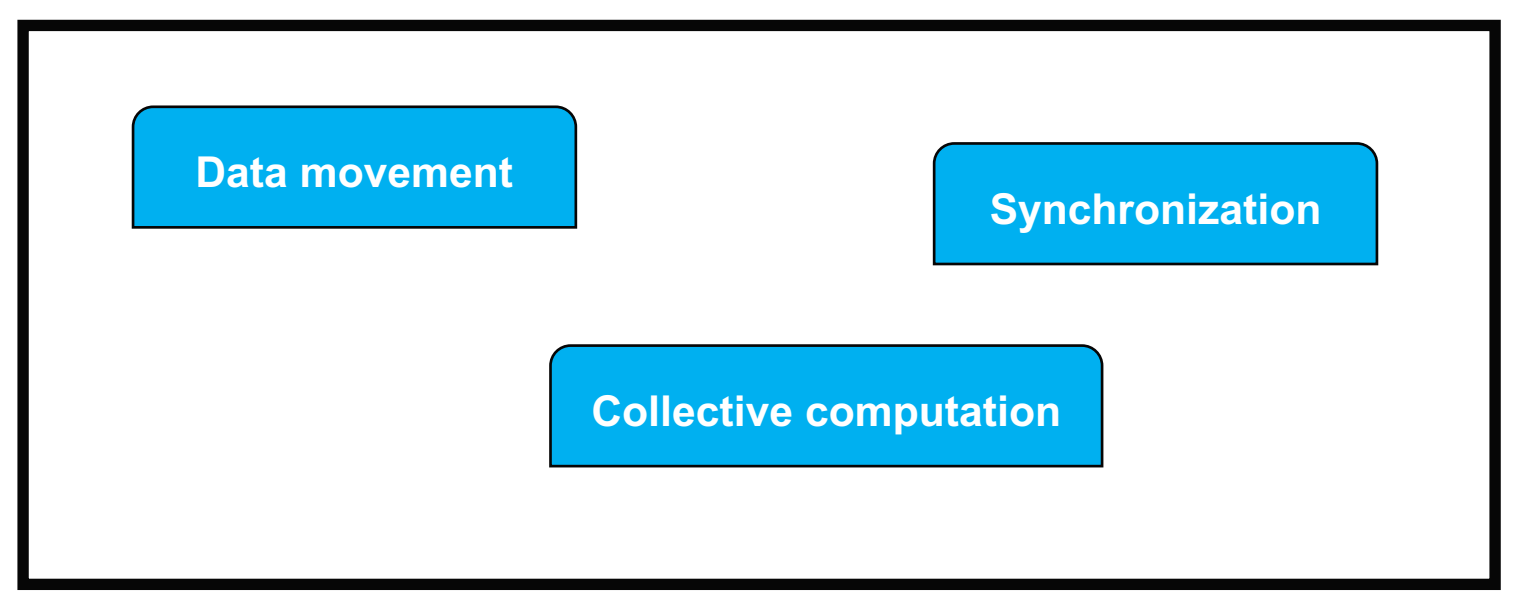

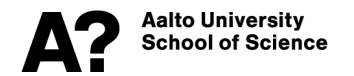

#### **Typical collectives**

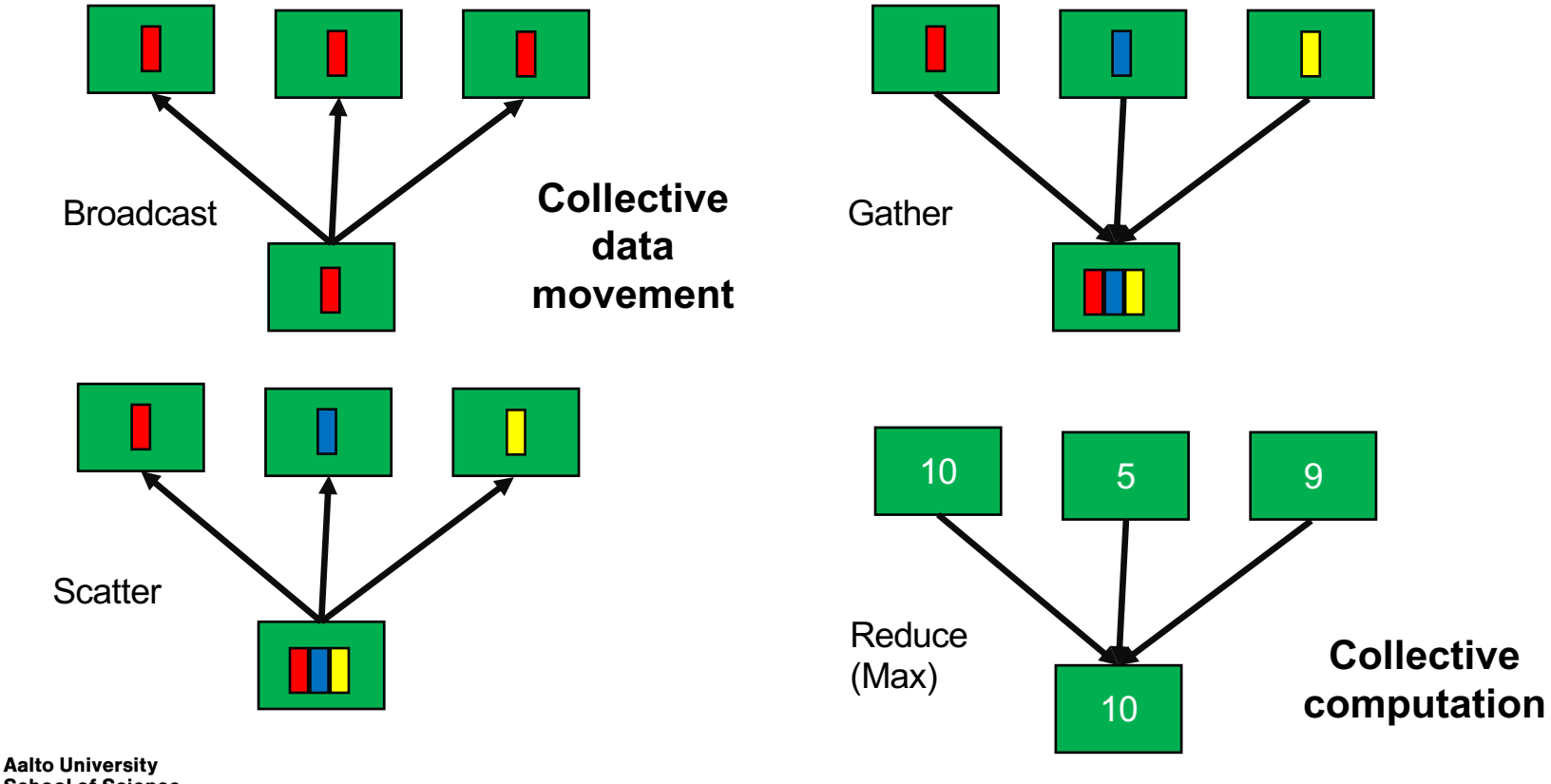

**School of Science** 

#### **Collective data movement; Broadcast**

**int MPI\_Bcast( void\* buffer, int count, MPI\_Datatype datatype, int root, MPI\_Comm comm)**

**Example of "Rooted Collectives"** 

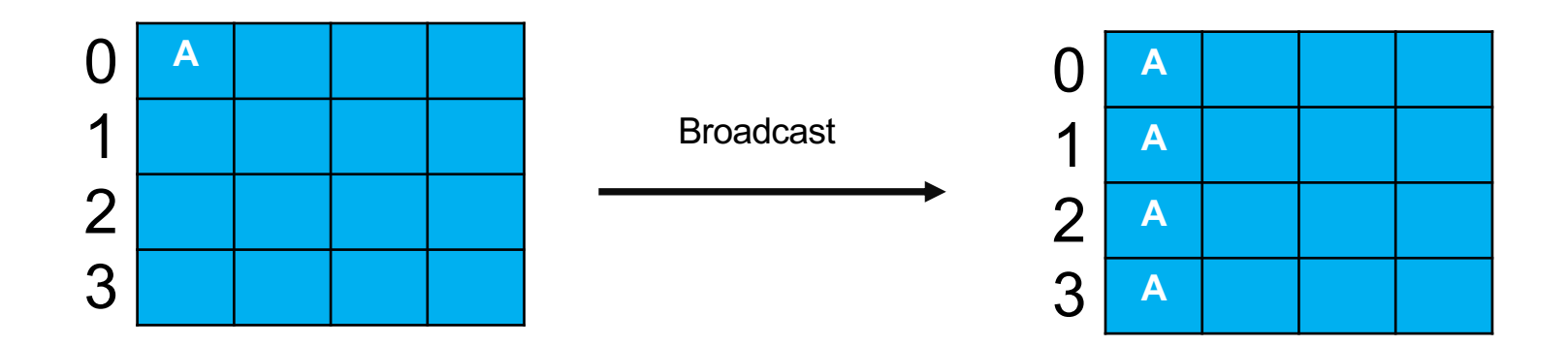

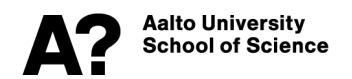

#### **Collective data movement; Scatter, Gather**

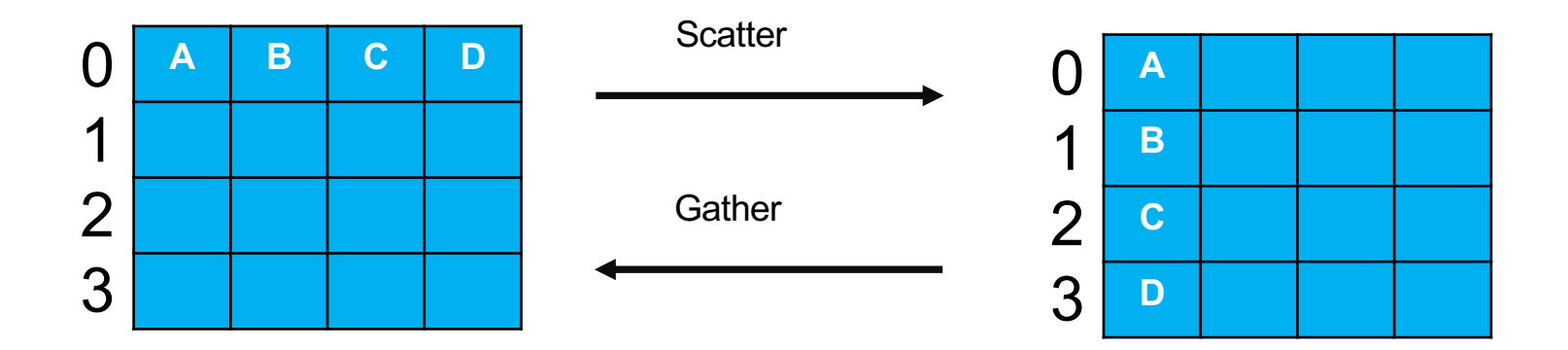

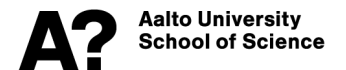

#### **Collective data movement; Gather & Scatter**

**int MPI\_Gather( const void\* sendbuf, int sendcount, MPI\_Datatype sendtype, void\* recvbuf, int recvcount, MPI\_Datatype recvtype, int root, MPI\_Comm comm) Reverse operation**

**int MPI\_Scatter (void\* sendbuf, int sendcount, MPI\_Datatype sendtype, void\* recvbuf, int recvcount, MPI\_Datatype recvtype, int root, MPI\_Comm comm)**

- Send and receive buffers are **no longer of the same size**, hence need to specify two buffers.
- Root receives/sends  $np$  sized buffer of data, others send/receive data of the size  $n$ .
- Counterintuitively, root's **recvcount/sendcount** is **NOT**  $np$ , but  $n$ .
- SPMD code; everybody will have to allocate the large buffer; is that not awkward? Yes, other than 'root' processes,
	- use a null pointer in place of the larger buffer
	- Or use the option "MPI\_IN\_PLACE" for the unnecessary buffers.

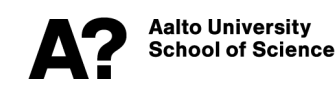

#### **Collective data movement; Allgather**

**int MPI\_Allgather (const void \*sendbuf, int sendcount, MPI\_Datatype sendtype, void \*recvbuf, int recvcount, MPI\_Datatype recvtype, MPI\_Comm comm)** 

**int MPI\_Iallgather (const void \*sendbuf, int sendcount, MPI\_Datatype sendtype, void \*recvbuf, int recvcount, MPI\_Datatype recvtype, MPI\_Comm comm, MPI\_Request \*request)**

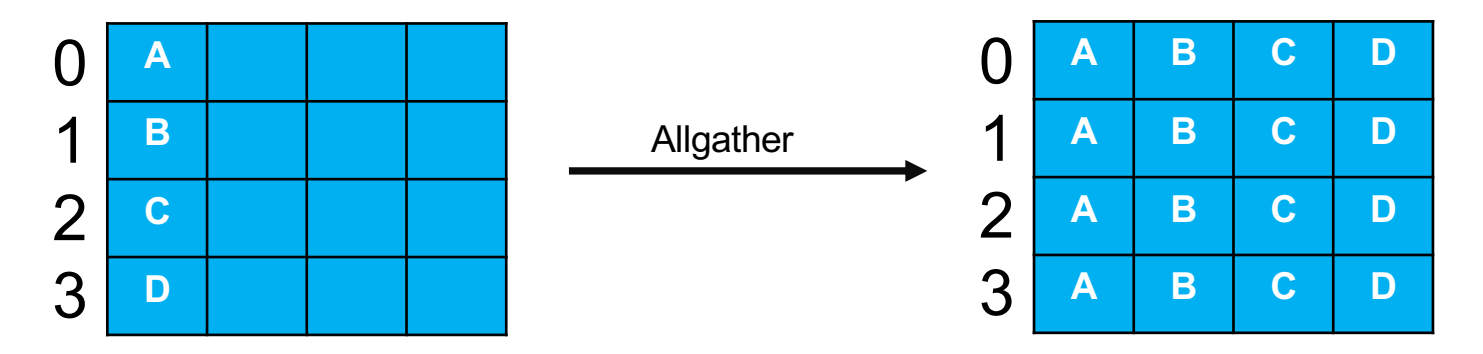

**Aalto University School of Science**  **Questions: What is this equivalent of (using simpler functions)? Can this be useful in matrix ops? Which implementation is faster?**

#### **Collective data movement; Alltoall**

- **int MPI\_Alltoall(const void \*sendbuf, int sendcount, MPI\_Datatype sendtype, void \*recvbuf, int recvcount, MPI\_Datatype recvtype, MPI\_Comm comm)**
- **int MPI\_Ialltoall(const void \*sendbuf, int sendcount, MPI\_Datatype sendtype, void \*recvbuf, int recvcount, MPI\_Datatype recvtype, MPI\_Comm comm, MPI\_Request \*request)**

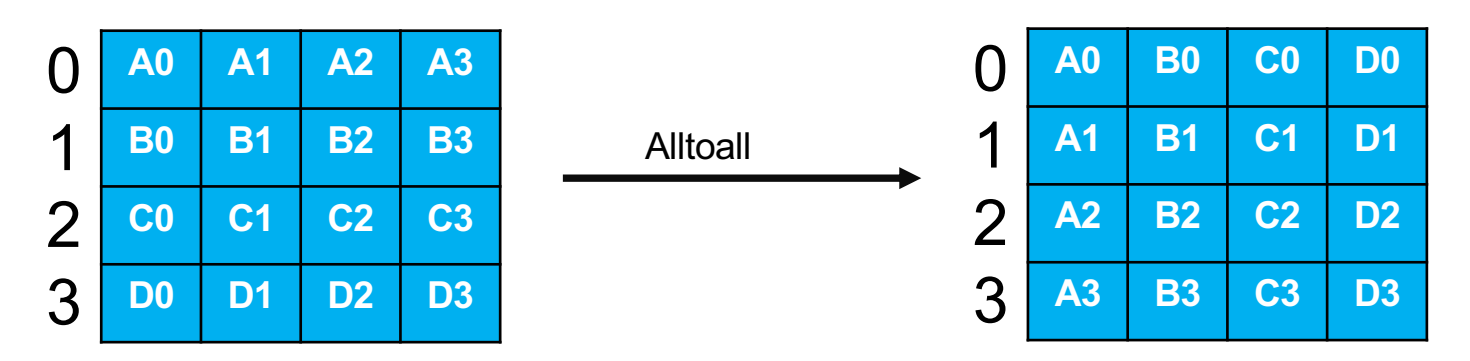

**Questions: What is this operation actually doing? Can it be useful in matrix manipulations?**

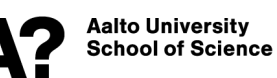

### **Special variants**

- **The basic routines send/receive the same amount of data from each process**
- **"v" for vector routines to allow the programmer to specify a message of different length for each destination (one-to-all) or source (all-toone) or destination and source (all-to-all)**

**int MPI\_Gatherv(const void \*sendbuf, int sendcount, MPI\_Datatype sendtype, void \*recvbuf, const int recvcounts[], const int displs[], MPI\_Datatype recvtype, int root, MPI\_Comm comm)**

**int MPI\_Alltoallv (void \*sendbuf, int \*sendcnts, int \*sdispls, MPI\_Datatype sendtype, void \*recvbuf, int \*recvcnts, int \*rdispls, MPI\_Datatype recvtype, MPI\_Comm comm)**

• **May need to use some other collectives to compute the required displacements MPI/Coll\_1.c**

Aalto Universitv **ichool of Science** 

#### **Collective computation**

- **Combines communication with computation**
- **Combination operations either**
	- **- Predefined**
	- **- User defined**

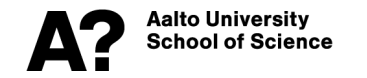

#### **Pre-defined**

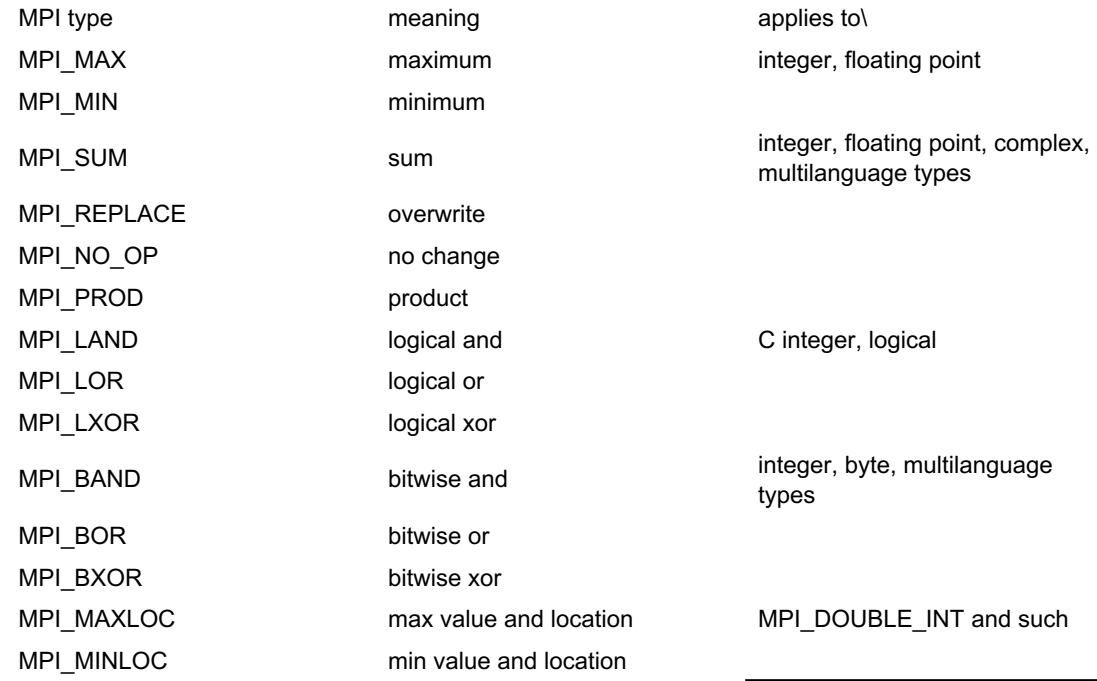

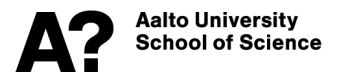

#### **Collective computation; Reduce**

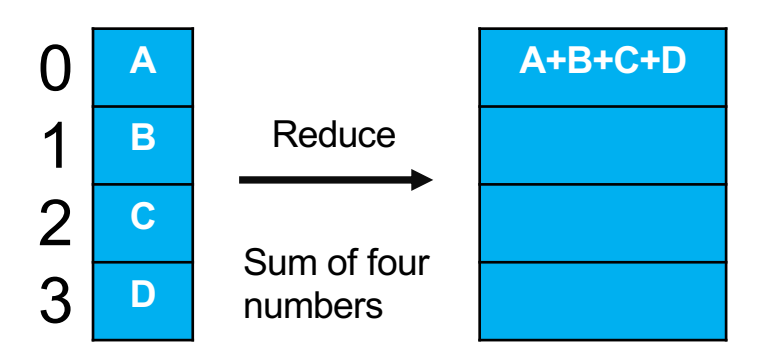

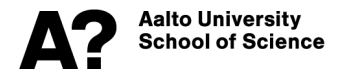

#### **Collective computation; Reduce**

**int MPI\_Reduce(const void \*sendbuf, void \*recvbuf, int count, MPI\_Datatype datatype, MPI\_Op op, int root, MPI\_Comm comm) Int MPI\_Ireduce(const void \*sendbuf, void \*recvbuf, int count, MPI\_Datatype datatype, MPI\_Op op, int root, MPI\_Comm comm, MPI\_Request \*request) int MPI\_Allreduce(const void\* sendbuf, void\* recvbuf, int count, MPI\_Datatype datatype, MPI\_Op op, MPI\_Comm comm) int MPI\_Iallreduce(const void \*sendbuf, void \*recvbuf, int count, MPI\_Datatype datatype, MPI\_Op op, MPI\_Comm comm, MPI\_Request \*request) Alltoone, "Roo ted" Alltoall The reduction result will be returned only to root process receive buffer The reduction result will be returned to every rank's receive buffer.**

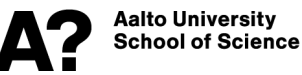

#### **More collective computation function**

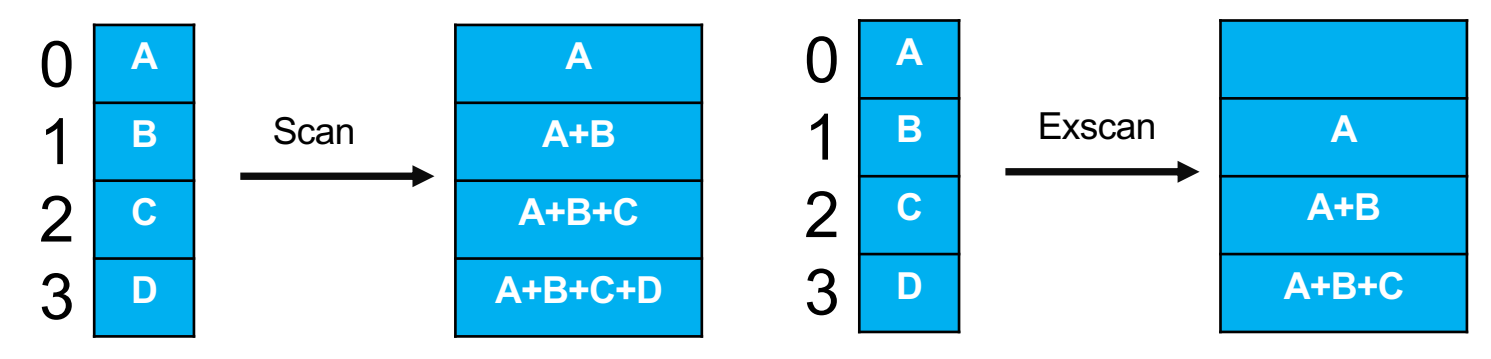

int **MPI\_Scan**(const void \*sendbuf, void \*recvbuf, int count, MPI\_Datatype datatype, MPI\_Op op MPI Comm comm)

int **MPI\_Iscan**(const void \*sendbuf, void \*recvbuf, int count, MPI\_Datatype datatype, MPI\_Op op, MPI\_Comm comm, MPI\_Request \*request)

int **MPI\_Exscan**(const void \*sendbuf, void \*recvbuf, int count, MPI\_Datatype datatype, MPI\_Op, MPI Comm comm)

int **MPI\_lexscan**(const void \*sendbuf, void \*recvbuf, int count, MPI\_Datatype datatype, MPI\_Op MPI\_Comm comm, MPI\_Request \*request)

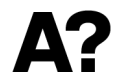

#### **More collective computation function**

int **MPI\_Reduce\_scatter(const void \*sendbuf, void \*recvbuf, const int recvcounts[],MPI\_ datatype, MPI\_Op op, MPI\_Comm comm)** 

int **MPI\_Ireduce\_scatter(const void \*sendbuf, void \*recvbuf, const int recvcounts[],MPI\_ datatype, MPI\_Op op, MPI\_Comm comm, MPI\_Request \*request)**

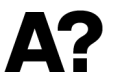

#### **User defined operations**

**int MPI\_Op\_create(MPI\_User\_function \*function, int commute, MPI\_Op \*op)**

**Prototype typedef void MPI\_User\_function(void \*invec, void \*inoutvec, int \*len, MPI\_Datatype \*datatype);** 

**inoutvec[i] = invec[i] op inoutvec[i] from i=0;len-1**

- **The operation is assumed to be associative**
- **You can use flag "commute" to indicate whether the function is in addition commutative or not.**
- **Void return as no errors are expected**

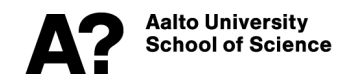

# **Synchronization**

**int MPI\_Barrier(MPI\_Comm comm)** 

**int MPI\_Ibarrier(MPI\_Comm comm, MPI\_Request \*request)**

- **Waits until all processes have called it**
- **Forces time synchronization**
- **Not needed very often, as collectives impose synchronization on their own**

#### **About communicators**

**So far we have used the default communicator only**

**MPI\_Comm comm = MPI\_COMM\_WORLD;**

**But you can do much more with them, and here we just give a short introduction to those possibilities**

**Duplicate**

**Split**

**Define new communicators by groups of processes Spawn new communicators (highly advanced MPI) Intercommunicate (highly advanced MPI)**

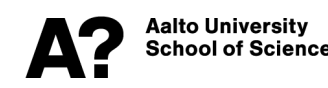

# **Duplicating**

**int MPI\_Comm\_dup(MPI\_Comm comm, MPI\_Comm \*newcomm)** 

**int MPI\_Comm\_idup(MPI\_Comm comm, MPI\_Comm \*newcomm, MPI\_Request \*request)**

**Sounds strange, but is handy. Consider the following scenario**

```
MPI_Isend(...); 
// library call that also issues sends and receives 
MPI_Irecv(...); 
MPI_Waitall(...);
```
Aalto Universitv ichool of Scienc **int MPI\_Comm\_free(MPI\_Comm \*comm);**

# **Splitting**

**int MPI\_Comm\_split( MPI\_Comm comm, int color, int key, MPI\_Comm \*newcomm)**

**comm:** communicator (handle)

**color:** control of subset assignment (integer)

**key:** control of rank assignment (integer)

**newcomm:** new communicator (handle)

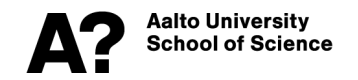

## **Splitting: problem**

**How to split a 2D grid of processes into a column communicator?**

**MPI/Split\_1.c**

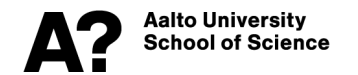

## **Constructing new by groups**

• **Get group of communicator**

**int MPI\_Comm\_group(MPI\_Comm comm, MPI\_Group \*group) comm : Communicator (handle) group : Group in communicator (handle)**

- **Manipulate the groups with functions like MPI\_Group\_incl, MPI\_Group\_excl, …**
- **Create the communicator(s) by**

**Int MPI\_Comm\_create( MPI\_Comm comm, MPI\_Group group, MPI\_Comm \*newcomm )** 

**newcomm : new communicator (handle).**<br>alto University

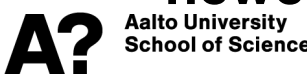

## **Constructing new by groups**

**int MPI\_Group\_incl(MPI\_Group group, int n, const int ranks[], MPI\_Group \*newgroup)**

**group** Group (handle).

**n** Number of elements in array ranks (and size of *newgroup*)(integer). **ranks** Ranks of processes in group to appear in newgroup (array of integers).

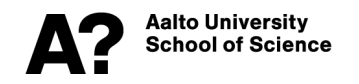

## **Constructing new by groups**

**int MPI\_Group\_excl(MPI\_Group group, int n, const int ranks[], MPI\_Group \*newgroup)**

**group** Group (handle).

**n** Number of elements in array ranks (integer).

**ranks** Array of integer ranks in group not to appear in newgroup.

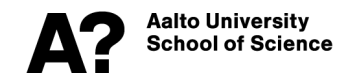

#### **Constructing new by groups: question**

**How to set up groups based on even or odd rank of processes?**

**MPI/Split\_2.c**

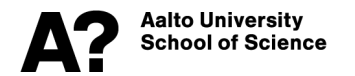

#### **Using groups to improve one-sided comms**

- **Define exposure epoch, on target, and access epoch, on origin, epochs using process groups**
- **Target runs exposure epoch by issuing**

**int MPI\_Win\_post(MPI\_Group group, int assert, MPI\_Win win) int MPI\_Win\_wait(MPI\_Win win)**

• **Origin runs access epoch by issuing**

**int MPI\_Win\_start(MPI\_Group group, int assert, MPI\_Win win) int MPI\_Win\_complete(MPI\_Win win)**

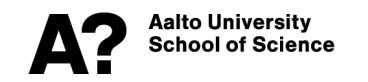

#### **Using groups for one-sided comms: example**

If (my  $id == origin)$  {

**MPI\_Group\_incl**(all,1,&target,&tgroup);

// access

```
MPI_Win_start(tgroup,0,the_window);
```
**MPI\_Put**( /\* data on origin: \*/ &my\_number, 1,MPI\_INT, /\* data on target: \*/ target,0, 1,MPI\_INT, the\_window);

**MPI Win complete**(the window); …}

if (my id==target) {

**MPI\_Group\_incl**(all,1,&origin,&ogroup);

// exposure

**MPI Win post**(ogroup,0,the window);

**MPI Win wait**(the window); …}

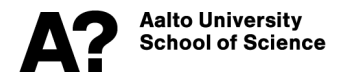

#### **Intercommunicators**

- **What if your subcommunicators would need to communicate?**
- **Can be achieved with intercommunicators (highly advanced MPI).**
- **Look up the function MPI\_Intercomm\_Create from openMPI manual**
- **Both p2p and collective comms then possible between the subcommunicators through this intercommunicator.**

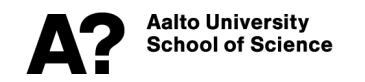

# **User defined data types**

#### **Brief introduction**

- **You would like to send data of different types in one and the same message**
- **Your data is not contiguous**

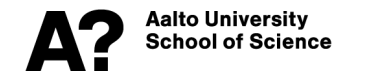

#### **Defining and decommissioning a new datatype**

**int MPI\_Type\_XXX(…MPI\_Datatype oldtype, MPI\_Datatype \*newtype) int MPI\_Type\_commit(MPI\_Datatype \*newtype)… int MPI\_Type\_free(MPI\_Datatype \*newtype)**

**newtype** the new datatype to commit, use, and decommission **oldtype** the datatype to use for constructing newtype **XXX** stands for one of the constructors

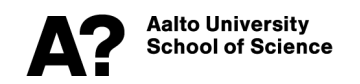

## **Datatype constructors Datatype constructors**

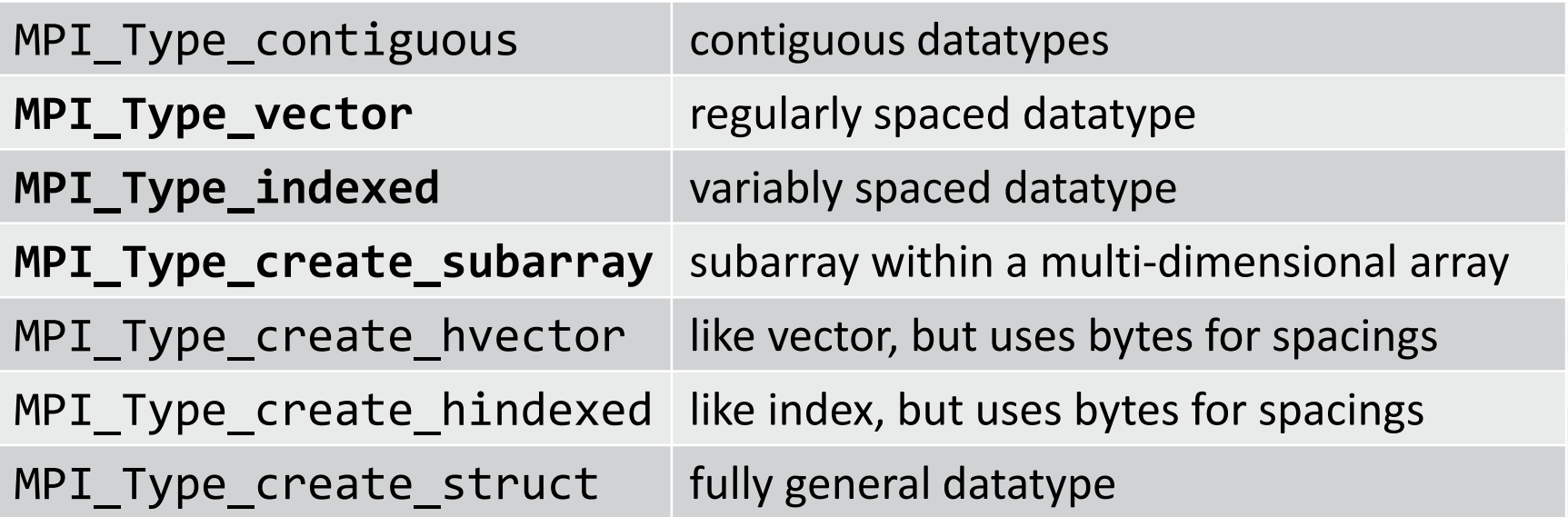

#### **Contiguous data**

**int MPI\_Type\_contiguous(int count,MPI\_Datatype oldtype, MPI\_Datatype \*newtype) int MPI\_Type\_commit(MPI\_Datatype \*newtype)… int MPI\_Type\_free(MPI\_Datatype \*newtype)**

**newtype** the new datatype to commit, use, and decommission **oldtype** the datatype to use for constructing newtype **count** number of replicas

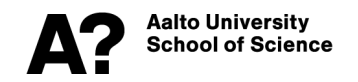

#### **Vector data**

#### int MPI\_Type\_vector(int count, int blocklength, int stride, **MPI\_Datatype oldtype, MPI\_Datatype \*newtype)**

**count** number of blocks **count** number of blocks

**blocklength** number of replicated oldtype elements in each block stride total number of elements in each block

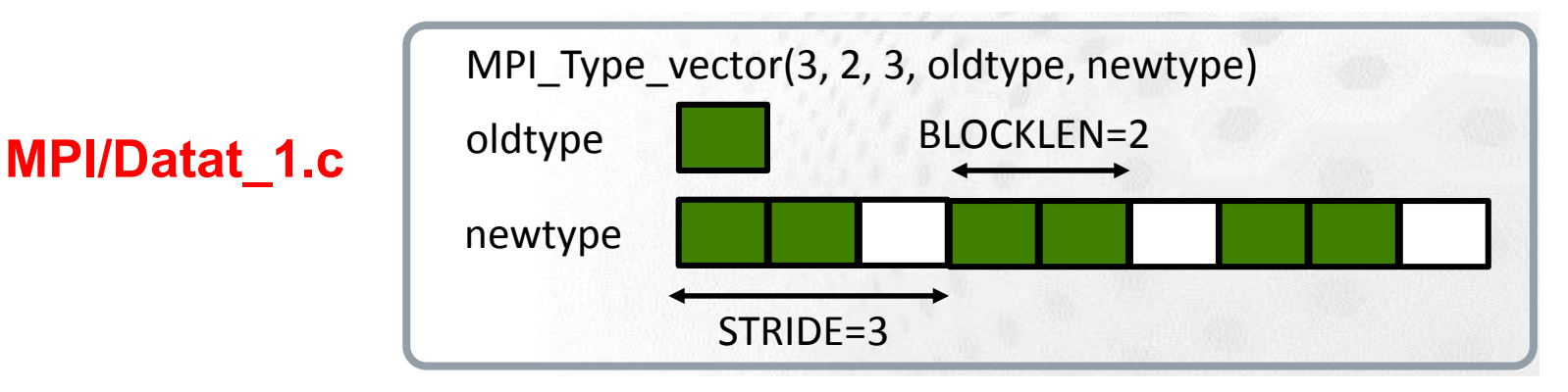

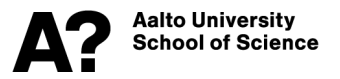

#### **Subarrays of data**

**int MPI\_Type\_create\_subarray(int ndims, const int sizes[], const int subsizes[], const int offsets[], int order, MPI\_Datatype oldtype, MPI\_Datatype \*newtype)**

**ndims** number of array dimensions **sizes** number of array elements in each dimension **subsizes** number of subarray elements in each dimension **offsets** starting point of subarray in each dimension **order** storage order of the array. Either MPI\_ORDER\_C or MPI\_ORDER\_FORTRAN

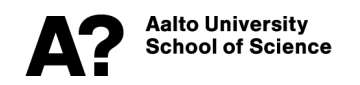

#### **Subarrays of data; simple example**

```
Example: subarray
int subarray_start[2] = {1,1}; 
// Put in some data to the subarray of rank 1
                       \frac{1}{2} \frac{1}{2} \frac{1}{2} \frac{1}{2}MPI_Datatype subtype;
MPI_Type_create_subarray(2,array_size, 
          double **array 
subarray_size, subarray_start, 
                       for (i)<br>(i) it is interesting (i) it is interesting (i) it is interesting (i) in the set of \frac{1}{2}for (j=0; j<array_size[1]; j++)
MPI_Type_commit(&subtype); 
MPI_Type_create_subarray(2, array_size, subarray_size, subarray_start,
MPI_Recv(array[0], 1, subtype, 1, 123, 
                                                   M_{\bullet}MPI_COMM_WORLD, MPI_STATUS_IGNORE);<br>.
MPI_Recv(array[0], 1, subtype, 1, 123, MPI_COMM_WORLD, MPI_STATUS_IGNORE);
MPI_Send(array[0], 1, subtype, 0, 123, 
    if (rank==1) 
MPI_COMM_WORLD); MPI_Send(array[0], 1, subtype, 0, 123, MPI_COMM_WORLD);
int array size[2] = {5,5};int subarray size[2] = \{2,2\};MPI Datatype subtype;
double **array 
          MPI_ORDER_C, MPI_DOUBLE, &subtype); 
if (rank==0)
if (rank==1)
```
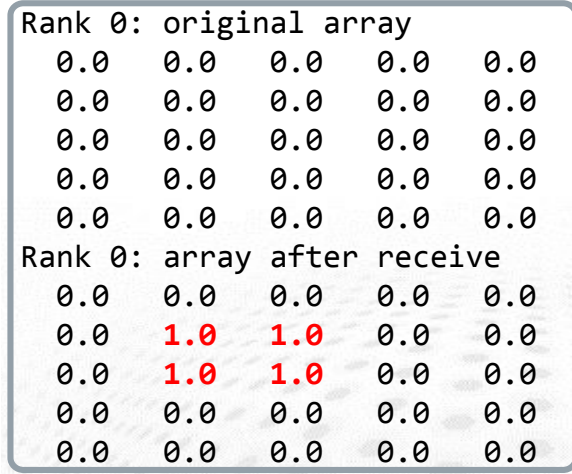

# **Topologies**

- **How to tell to MPI your wish to map created ranks onto the physical topology?**
- **MPI provides routines to create new communicators that order the process ranks in a way that** *may* **be a better match for the physical topology**
- **Virtual topologies supported**
	- Cartesian grid
	- Graph
- **Topology routines all create a** *new* **communicator with properties of the specified virtual topology**

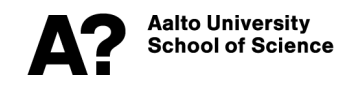

# **Cartesian grid topology**

- **Useful if two neighbours in each dimension; think of a von Neumann stencil; contrast it to Moore's stencils**
- **Even though multi-dimensional topologies are usually the most performant, allowing MPI to use this mapping may still not give great performance gains.**
- **May simplify your code, though.**

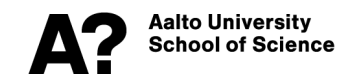

## **Cartesian grid topology**

int MPI Cart create( MPI Comm comm old, int ndims, const int **dims, const int periods, int reorder, MPI\_Comm \*comm\_cart);**

**int MPI\_Cart\_coords( MPI\_Comm comm, int rank, int maxdims, int coords);**

int **MPI** Cart rank( MPI Comm comm, init coords, int \*rank);

**ndims** f.ex. 2 for 2-dim, 3 for 3-dim **dims** of grid in each ndim (size of ndim) **periods** which of the boundaries are periodic? **reorder** can MPI re-order ranks as to what it sees optimal? **coords** Coordinate of the process in the Cartesian topology **rank** the rank of the process in the Cartesian topology **MPI/Comm\_1.c**

alto Universitv

# **Cartesian grid topology**

**Determine the neighbors for communication**

**int MPI\_Cart\_shift(MPI\_Comm comm, int direction, int displ, int \*source, int \*dest)** 

**direction** Shifting direction in the defined dim **displ** displacement in ranks >0 for up <0 down in the direction **source** Neighbor rank in decreasing index **dest** Neighbor rank towards increasing index

**"Names" of the neighbor ranks come from MPI\_Sendrecv, in the context of which this routine is often used**

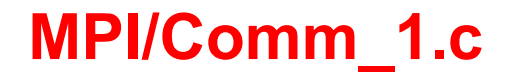

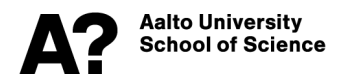

# **Graph topologies**

- **More elegant way of defining complex recurring communication patterns**
- **Graph vertices represent processes**
- **Edges denote interactions with neighbours**
- **Weights can be assigned to describe additional information on the edges**

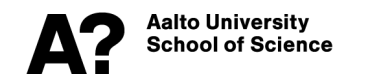

# **Graph topologies**

**Int MPI\_Dist\_graph\_create\_adjacent(MPI\_Comm oldcomm, int indegree, int sources[], int sourceweights[], int outdegree, int dests[], int destweights[], MPI\_Info info, int reorder, MPI\_Comm \*newcomm)** 

**indegree :** number of source nodes; **sources** : array containing the ranks of the source nodes; **sourceweights :** weights for source to destination edges or **MPI\_UNWEIGHTED; outdegree :** array specifying the number of destinations**, dests :** ranks of the destination nodes, **destweights :** weights for destination to source edges or **MPI\_UNWEIGHTED; info :** hints on optimization and interpretation of weights, **reorder :** the process may be reordered?

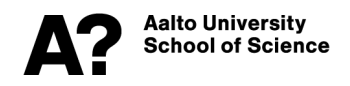

# **Graph topologies**

**int MPI\_Dist\_graph\_create (MPI\_Comm comm\_old, int n, const int sources[], const int degrees[], const int destinations[], const int weights[], MPI\_Info info, int reorder, MPI\_Comm \*comm\_dist\_graph)**

**n:** number of source nodes; **sources :** array containing the ranks of the source nodes; **degrees :** array specifying the number of destinations for each source node**, destinations :** ranks of the destination nodes, **weights :** weights for destination to source edges or **MPI\_UNWEIGHTED; info:** hints on optimization and interpretation of weights, **reorder :** the process may be reordered?

> MPI\_Dist\_graph\_neighbors & MPI Dist\_graph\_neighbors\_count

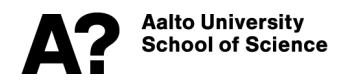

## **Graph topologies: example**

**2nd order von Neumann stencil halo communication**

$$
\frac{n-1}{degres}=4
$$

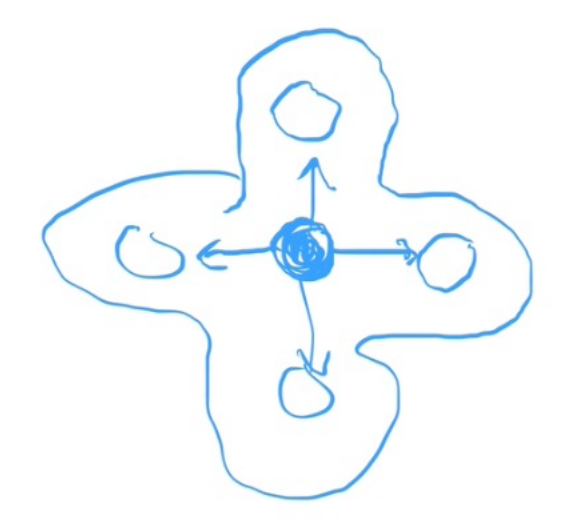

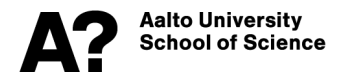

## **Neighbor collectives**

- **Once the graph topology has been successfully defined, then neighbor collectives, such as MPI\_Neighbor\_gather, MPI\_Neighbor\_allgather and derivatives can be used to collect data only applying to this neighborhood.**
- **This can have certain benefits over p2p communication**
	- More optimized topology
	- Collectives may use more efficients ways of communication (pipelining, trees)

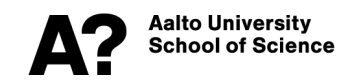